## 教育部普通高級中學課程生涯規劃學科中心

# 105 年度全國高級中等學校學生生涯檔案種子教師培訓 實施計畫

#### 壹、計畫緣由

本計畫之主要緣由乃是教育部青年發展署配合執行第二期技職再造方案 策略七第四項(生涯歷程檔案)及第五項(種子師資培訓),102-103 年度將 建置高中職學生生涯歷程檔案,作為 103-106 年國教署辦理說明會,宣導 高中職學校輔導教師運用,進而協助在學青年生涯規劃,落實青年生涯輔 導工作。

## 貳、計畫目的

- 一、配合執行「第二期技職教育再造計畫」,達到適性輔導、適性揚才的目的。
- 二、培養全國各高級中等學校生涯規劃教師指導學生建立個人檔案的教學能 力。
- 三、協助學生建立個人專屬生涯檔案,認識與統整自我、校園與職場資訊, 進行多元生涯進路的選擇,適性發展。

## 參、辦理單位

- 一、指導單位:教育部國民及學前教育署
- 二、主辦單位:臺灣師範大學學生輔導中心
- 三、協辦單位:成功大學、台中科技大學、臺灣師範大學

#### 肆、辦理內容

- 一、參加對象:
- (一)全國公私立高中職生涯規劃學科教師,中、南區場次各 100 人;北區 2 場次,各 100 人,每場次分 2 場地同時進行。
- (二)本次參加研習活動的教師,於出席活動時須協助提供「您的授課科目、 授課班級數及學生總數」,供生涯規劃學科中心統計推廣效益使用。

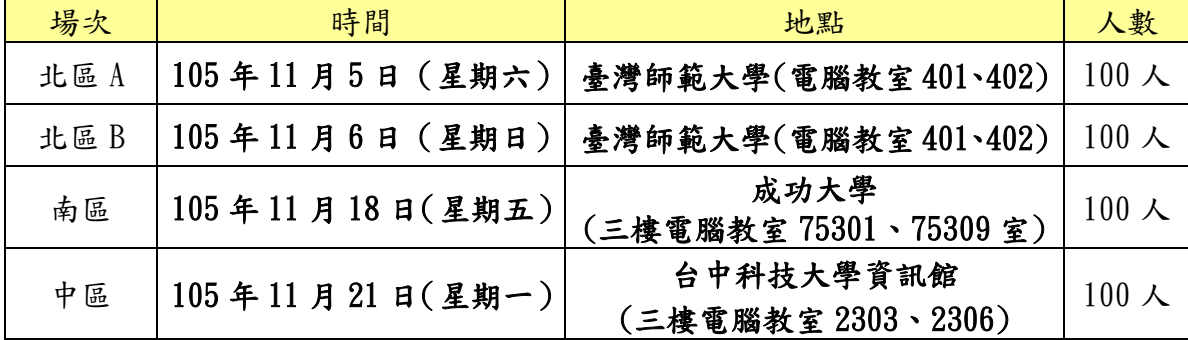

二、研習辦理時間、地點與人數:

三、研習縣市分區表

| 區域      | 縣市別                      |
|---------|--------------------------|
| 南區      | 嘉義縣市、臺南市、高雄市、屏東縣、臺東縣、澎湖縣 |
| 中區      | 臺中縣市、彰化縣、南投縣、苗栗縣、雲林縣     |
| 北區<br>Λ | 臺北市、宜蘭縣、花蓮縣、桃園縣          |
| 北區<br>B | 新北市、基隆市、金門縣、連江縣、新竹縣市     |

四、研習教材:由講師提供資料,主辦單位彙整編印研習手冊。

## 伍、研習課程表**(2** 場地同時進行**)**

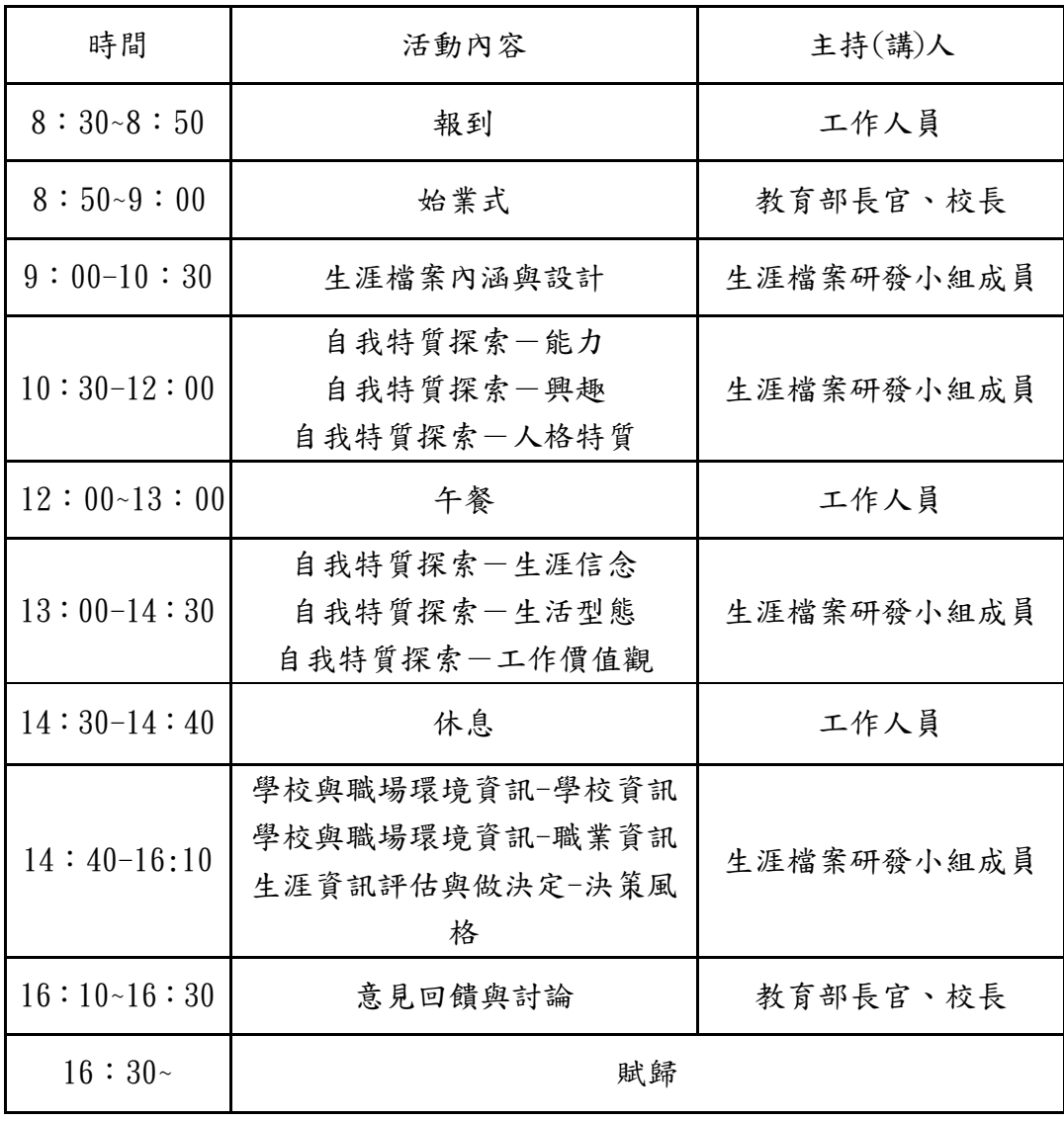

※ 授課時間以每節 50 分鐘計算(研習時數 1 小時);連續二節為 90 分鐘計(研 習時數 2 小時)。

#### 陸、報名事項

- 一、報名時間:105 年 9 月 **1** 日起至 105 年 11 月 **14** 日(星期五)止。
- 二、報名方式:一律透過網路報名,請至「全國教師在職進修資訊網」 http://www2.inservice.edu.tw/index.aspx 進行網路報名。
- 三、網路報名流程:
	- (一) 研習進階搜尋:課程代碼→點選「線上報名專區」→填寫資料→完 成報名手續。
	- (二)進入「全國教師在職進修資訊網 http://www2.inservice.edu.tw/」,登入 帳號→點選首頁右方「依學校研習課程進入資訊網」之下普通高級 中學課程學科中心→點選「研習資訊分類索引」之下生涯規劃→點 選「105 年度全國高級中等學校學生生涯檔案種子教師培訓(北區/ 中區/南區)」→點選「線上報名專區」→填寫資料→點選「我要報 名」即完成報名手續。
- 四、聯絡人:臺灣師範大學學生輔導中心 陳怡婷小姐,聯絡電話:  $(02)77345375$ , e-mail: etc1212@ntnu.edu.tw
- 五、注意事項:
	- (一)上網登錄報名資料後,請務必於傳送前再次確認填報資料的正確性, 以作為研習時數證明之依據。
	- (二)全程參與研習者始予核發研習證明時數 6 小時。
	- (三)本次研習不提供停車位,建議參與研習之教師多搭乘大眾交通工具 前往。
	- (四)本研習活動免收相關費用並提供午餐,參與人員差旅費由原服務單 位依規定支給。
	- (五)為響應環保,請參與人員自行攜帶環保杯筷與會。
	- (六)研習活動若有未盡事宜或更改事項,將公告於本中心網站 http://counseling.sa.ntnu.edu.tw/bin/home.php

#### 柒、研習成果推廣方式

本次研習成果將由學科中心透過網路公告及上傳方式,分享研習內容、 成果與相關資訊,以供全國高中職教師教學參考使用。

### 捌、場地位置

國立成功大學成功校區資訊大樓計算機與網路中心電腦教室

上課地點: 由中間樓梯進入三樓(電腦教室 75301、75309 室) 。 機車:請由勝利路小側門進入 (機車可停放於勝利路兩側之停車格內) 。 參加人員汽車:計時付費:可停放於附近馬路旁劃設之車位;若馬路旁已無車位, 可停放於勝利校區地下停車場(由大學路進入)、或長榮路上

地下停車場(工程科學系下方,由長榮路進入)之車位。

搭乘火車:請由台南火車站後站出站,大學路往前走左轉勝利路由小側門進入。

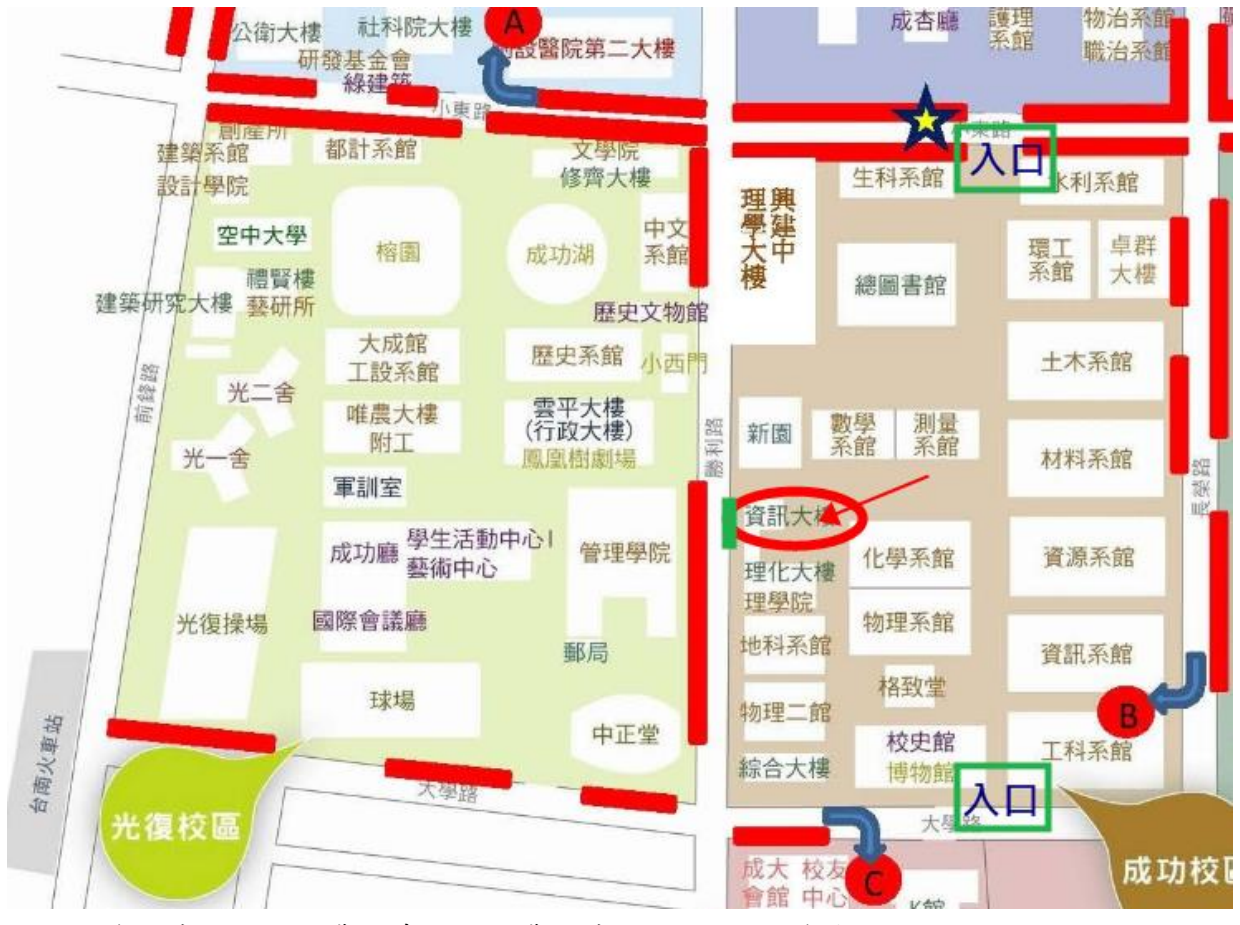

A/B/C 為台南市政府收費停車場,計費方式 以現場公告為準, 停車格數量有限,請多加利用大眾運輸系統

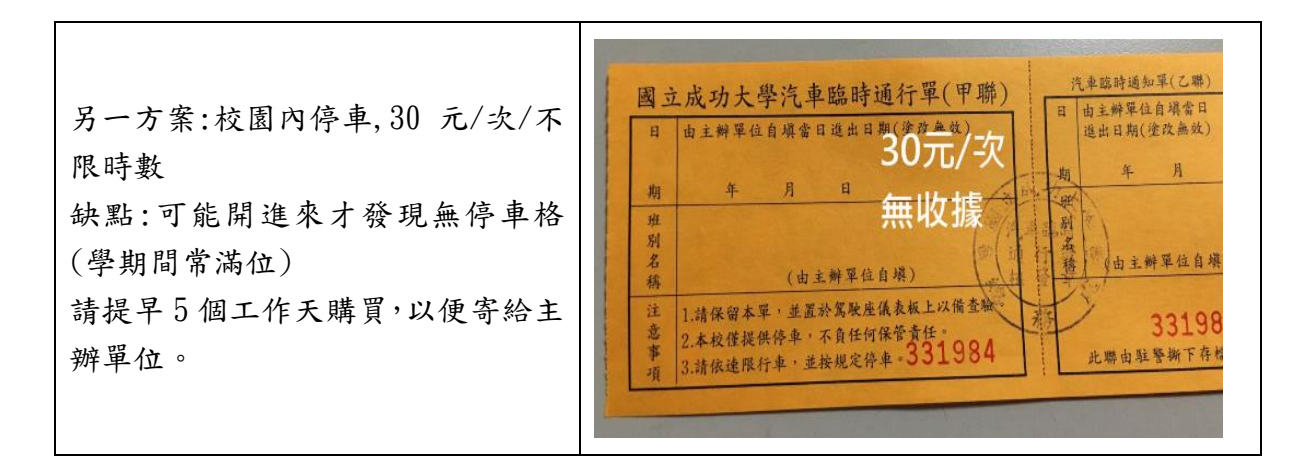

#### ※成功大學位置圖

自行開車(國道路線)

南下:

沿國道一號南下 → 下永康交流道右轉 → 沿中正北路、中正南路(南向)往台南 市區直行 → 中華路左轉 → 沿中華東路前進 → 於小東路口右轉,直走即可抵 達本校。

【自國道三號南下者,轉國道 8 號(西向),可接國道一號(南向)】 北上:

沿國道一號北上 → 下仁德交流道左轉 → 沿東門路(西向)往台南市區直走 → 遇林森路或長榮路右轉(北向),即可抵達本校。

【自國道三號北上者,轉 86 號快速道路(西向),可接國道一號(北向)】 搭乘火車

於台南站下車後,自後站出口(大學路),大學路左側即為本校光復校區。

搭乘高鐵

搭乘台灣高鐵抵台南站者,可至高鐵台南站二樓轉乘通廊或一樓大廳 1 號出口前 往台鐵沙崙站搭乘

台鐵區間車前往台南火車站,約 30 分鐘一班車,20 分鐘可到達台南火車站; 成功大學自台南火車站後站步行即可到達。

### ※臺中科大三民校區位置圖

A.大眾交通:

於臺中火車站下車,搭乘公車前往「中友百貨」、「台中一中」、「一中街」、「臺中 科技大學」

1.台中火車站 → 台中客運 8、9、12、14、15、16、35、71、82、88、100、108、 132

2.台中火車站 → 統聯綠線 61、73、83、86

 $3.$ 台中火車站 → 全航客運  $5.58$ 

B.搭乘高鐵:

由高鐵臺中站搭乘接駁車,高鐵臺中站 (約 15 分鐘一班車)→中國醫藥大學,於 一中商圈下車再步行至「臺中科技大學」。

C.開車前往:

1.本校位於台中市市區,因此交通繁雜,建議開車前往人士可利用台中公園、中 友百貨或本校位於中華路之中商大樓收費停車場停車。

2.中清(大雅)交流道→下交流道(接中清路→大雅路→五權路(左轉→中華路二 段(右轉)→於中商大樓進入。

3.南屯(五權)交流道→下交流道(五權西路→五權路→中正路(右轉)→三民路二 段(左傳)→三民路三段(左手邊)。

#### ※臺灣師範大學位置圖

和平校區:10610 臺北市大安區和平東路一段 162 號

◎古亭站:『古亭站』5 號出口往和平東路方向 直行約 8 分鐘即可到達。

◎台電大樓站:『台電大樓站』4 號出口往師大路方向直行約 8 分鐘即可到達。

- ◎搭乘 15、18、235、237、278、295、672、907、和平幹線至「師大站」或「師 大綜合大樓站」
- ◎中山高:圓山交流道下->建國南北快速道路->右轉和平東路->臺灣師大校本 部

◎北二高:木柵交流道->辛亥路->右轉羅斯福路->右轉和平東路->臺灣師大校 本部

◎安坑交流道->新店環河快速道路->水源快速道路->右轉師大路->臺灣師大 校本部

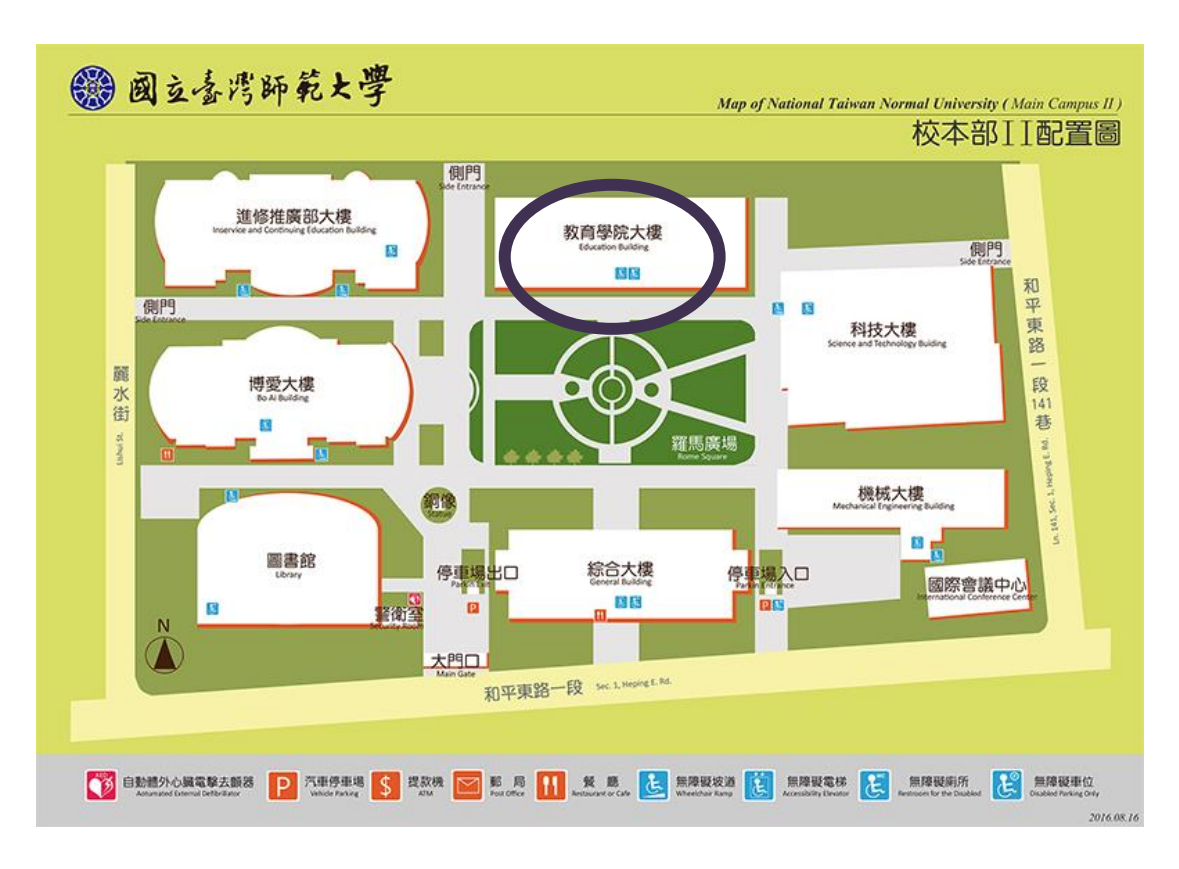

※電腦教室位於台灣師大圖書館校區教育學院大樓 4 樓